# Package 'yaqcaffy'

March 26, 2013

<span id="page-0-0"></span>Title Affymetrix expression data quality control and reproducibility analysis

Version 1.18.0

Author Laurent Gatto

Description Quality control of Affymetrix GeneChip expression data and reproducibility analysis of human whole genome chips with the MAQC reference datasets.

Maintainer Laurent Gatto <laurent.gatto@gmail.com>

**Depends** simpleaffy  $(>= 2.19.3)$ , methods

Imports stats4

Suggests MAQCsubsetAFX, affydata, xtable, tcltk2, tcltk

biocViews Microarray,OneChannel,QualityControl,ReportWriting

License Artistic-2.0

LazyLoad yes

# R topics documented:

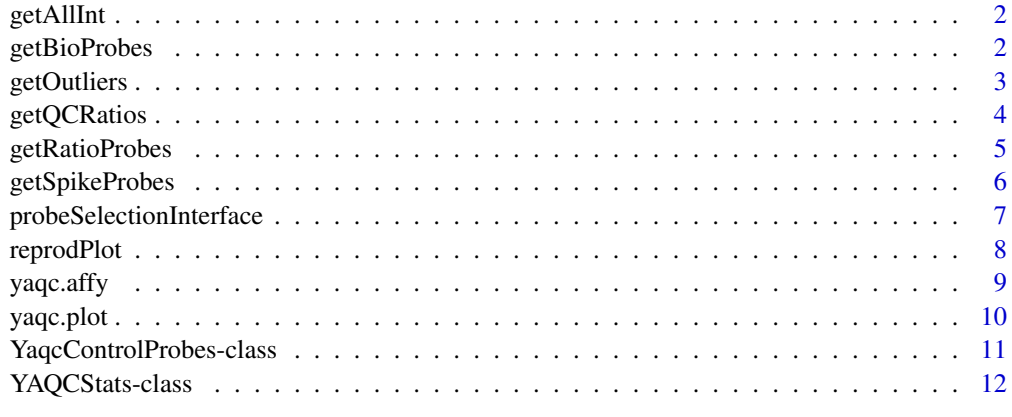

**Index** [15](#page-14-0)

<span id="page-1-0"></span>

#### Description

This function retrieves the expression intensities prvided by the object of class "YAQCStats" for the probe which names are compatible with the given pattern and return their mean value.

# Usage

```
getAllInt(YAQCStatsObject,pattern)
```
# Arguments

YAQCStatsObject an object of type "YAQCStats" pattern a pattern used to select the probe names to be used

# Value

An object of type "numeric" in which the mean expression intensities of each array are given.

#### Author(s)

Laurent Gatto

# Examples

```
\#\# load a dataset
library(affydata)
data(Dilution)
\#\#\text{ perform quality control}qc <- yaqc(Dilution)
## get intensities for the biob
## spikes probe sets
getAllInt(qc,"bib")## or
getAllInt(qc,"b[3|5|m]")
```
getBioProbes *Get the names of the Bio spike probes on the array*

# Description

This function returns all the AFFX-Bio probes names that are located on the given GeneChip.

# Usage

getBioProbes(object,onlyFirst)

#### <span id="page-2-0"></span>getOutliers 3

### Arguments

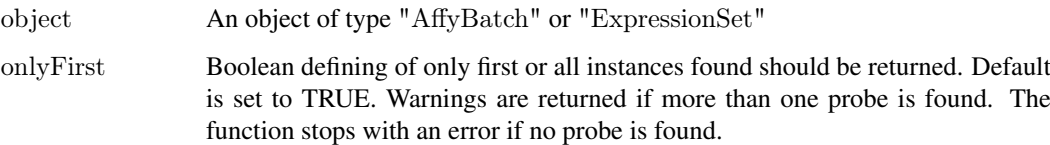

# Value

An object of type "character" with the Affymetrix hybridation (bio) probe names for the given chip type.

#### Author(s)

Laurent Gatto

#### See Also

getSpikeProbes,getRatioProbes

#### Examples

 $\#\#$  load a dataset library(affydata) data(Dilution) getBioProbes(Dilution)

getOutliers *Get outliers for the different YAQCStatsObject slots*

### Description

This function retrives the outliers fot the different quality control metrics stored in a YAQCStatsObject. Outliers are defined as being outside of the mean +/- 2 stdev range or mean/2, mean\*1.5 for the scale factor.

# Usage

getOutliers(YAQCStatsObject,slot)

#### Arguments

YAQCStatsObject

an object of type "YAQCStats"

slot an object of type string describing the slot for which the outliers should be retrieved (see details for possible slot strings)

<span id="page-3-0"></span>4 getQCRatios

# Details

The slot strings that can be used are:

scale factor "sfs" average background "avbg" average noise "avns" percentage present "pp"  $\beta$ -actin 3'/5' ratio "actin" GAPDH 3'/5' ratio "gapdh" internal bioB control "biob" internal bioC control "bioc" internal bioD control "biod" Dap spike control "dap" Thr spike control "thr" Phe spike control "phe" Lys spike control "lys"

# Value

An object of type "numeric" giving the outliers names and values

### Author(s)

Laurent Gatto

### Examples

```
\#\#\text{ load data}library(MAQCsubsetAFX)
data(refA)
\#\# create the yaqc object
qobj \langle- yaqc(refA[, 3:5])
\#\#\ get outliers for the scale factor
getOutliers(qobj, "sfs")
```
getQCRatios *Compute qc probe ratios using GCOS intensity values*

## Description

This function computes the  $3'$ /5' ratios of the GAPDh and  $\beta$ -actin qc probes using the GCOS intensity values.

# Usage

```
getQCRatios(YAQCStatsObject)
```
#### <span id="page-4-0"></span>getRatioProbes 5

# Arguments

YAQCStatsObject

an object of class YAQCStats

# Value

An object of type "matrix" with two qc ratios per array.

# Author(s)

Laurent Gatto

## See Also

getRatioProbes

#### Examples

```
\#\# load a dataset
library(affydata)
data(Dilution)
## create yaqc object
qobj <- yaqc(Dilution)
getQCRatios(qobj)
```
getRatioProbes *Get the names of degradation control probes on the array*

#### Description

This function returns the probes names used for degradation control that are located on the given GeneChip.

#### Usage

getRatioProbes(object,onlyFirst)

#### Arguments

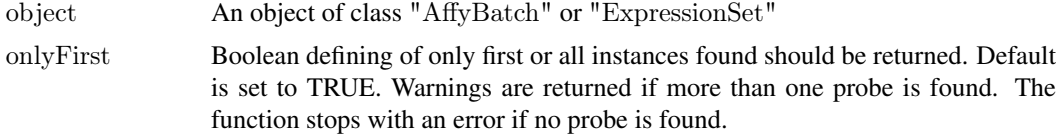

# Value

An object of type "character" with all the Affymetrix degradation control probe names.

# Author(s)

Laurent Gatto

# See Also

getSpikeProbes,getBioProbes

#### Examples

library(yaqcaffy)  $\#\#$  load a dataset library(affydata) data(Dilution) getRatioProbes(Dilution)

getSpikeProbes *Get the names of all spike probes on the array*

# Description

This function returns all the spike probes (i.e. BioB-3', BioD-5', Lys-3, ...) that are located on the given GeneChip.

# Usage

getSpikeProbes(object,onlyFirst)

#### Arguments

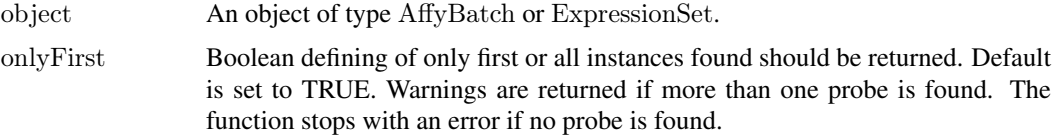

# Value

An object of class character containing all (hybridization and labelling) Affymetrix spike probe names.

#### Author(s)

Laurent Gatto

# See Also

getBioProbes,getRatiosProbes

# Examples

```
\#\# load a dataset
library(affydata)
data(Dilution)
getSpikeProbes(Dilution)
```
<span id="page-5-0"></span>

<span id="page-6-1"></span><span id="page-6-0"></span>probeSelectionInterface *Tcltk Interface to Generate an Instance of YaqcControlProbes for a given Chip Set*

# Description

probeSelectionInterface starts a tcltk graphical user interface (GUI) that allows the user to choose the probes to be used for subsequent quality analyses with the yaqcaffy package. The probes are selected on basis of the features of a given set of Affymetrix Genechips provided as input. The list of probes can be pre-filtered to display only control probes (i.e starting by AFFX) or all probes on the Genechip can be shown.

### Usage

probeSelectionInterface(object, returnVar="yaqcControlProbes", filter=TRUE)

#### Arguments

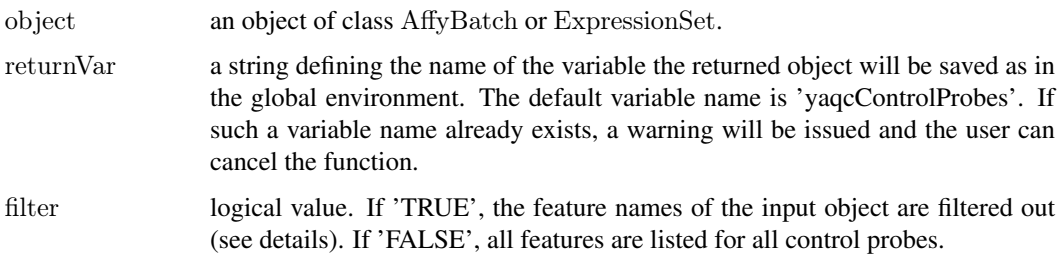

#### Details

Three tabs are displayed, one for the hybridization (bio) probes, labelling probes (dap, phe, thr and lys) and the degradation probes (actin and gapdh) respectively. If the user uses the 'Close' button, no return object is saved in the global environment. An object is saved as returnVar if the user presses 'Ok'. If such a variable name already exists, a warning will be issued and the user can close the interface and cancel the function.

If filtering is applied, the hybridization menus will list probes that match the given probe (BioB, BioC or BioD) and position (5, 3 or M). Similarly, only matching labelling probes (dap, phe, thr and lys) and positions will be displayed. As the pattern for the degradation probes are less strict, all the 'AFFX' probes, except those already selected as hybridization and labelling probes, will be displayed in the drop-down menus.

#### Value

Returns an object of class [YaqcBioProbes](#page-10-1).

#### Author(s)

Laurent Gatto

# Examples

 $\#\#\text{ Not run:}$ library(affydata) data(Dilution) probeSelectionInterface(Dilution)

 $\#\#\text{ End}(\text{Not run})$ 

reprodPlot *Plot human whole genome GeneChips reproductibility*

#### Description

Compares Affymetrix Human Genome U133 Plus 2.0 Arrays to a subset of the MAQC arrays for a RNA reference.

#### Usage

```
reprodPlot(userAffyBatchObject,ref,
            normalize=c("rma","gcrma","mas5","none"),
            main="MAQC reference reproducibility",
            cex,...)
```
# Arguments

userAffyBatchObject

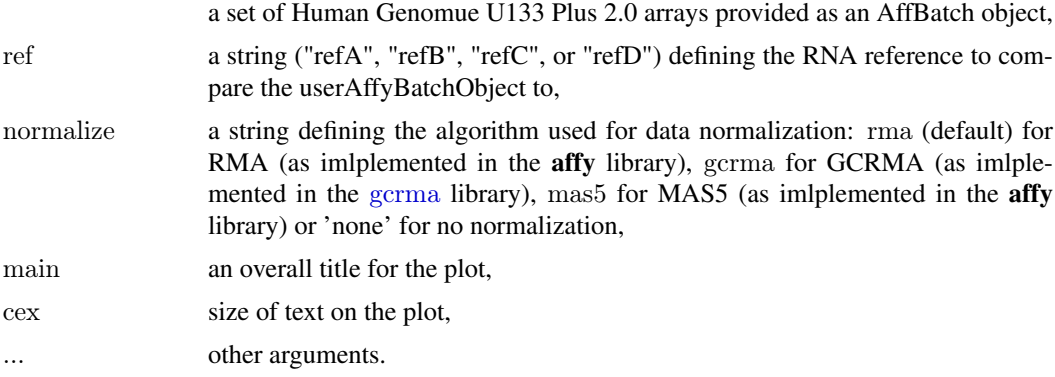

#### Details

The plot shows all the pairwise scatterplots (plotted with graphics)'s [smoothScatter](#page-0-0) function) with Pearson's correlation factor and MAplots (plotted with affy's [ma.plot](#page-0-0) function). The subset of the MAQC arrays are 1 randomly chosen .CEL file out of the 5 replicates for the 6 different test site.

#### Value

Outputs a graph on the available graphical device

# Author(s)

Laurent Gatto

<span id="page-7-0"></span>

#### <span id="page-8-0"></span>yaqc.affy 90 and 200 and 200 and 200 and 200 and 200 and 200 and 200 and 200 and 200 and 200 and 200 and 200 and 200 and 200 and 200 and 200 and 200 and 200 and 200 and 200 and 200 and 200 and 200 and 200 and 200 and 200 a

# Examples

```
\#\#\, Not run:
 \#\# loading data
 library(MAQCsubsetAFX)
 data(refB)
 d<-refB[,1]
 \#\# testing the reproductibility against ref A
 reprodPlot(d,"refA",normalize="rma")
```
 $\#\#\text{ End}(\text{Not run})$ 

yaqc.affy *'YAQCStats' constructor*

# <span id="page-8-1"></span>Description

Generate YAQC metrics for Affymetrix data.

# Usage

```
yaqc.affy(object,
myYaqcControlProbes=NULL,
alphas=NULL,
tgt=100,tau=0.015,
logged,
verbose)
```
# Arguments

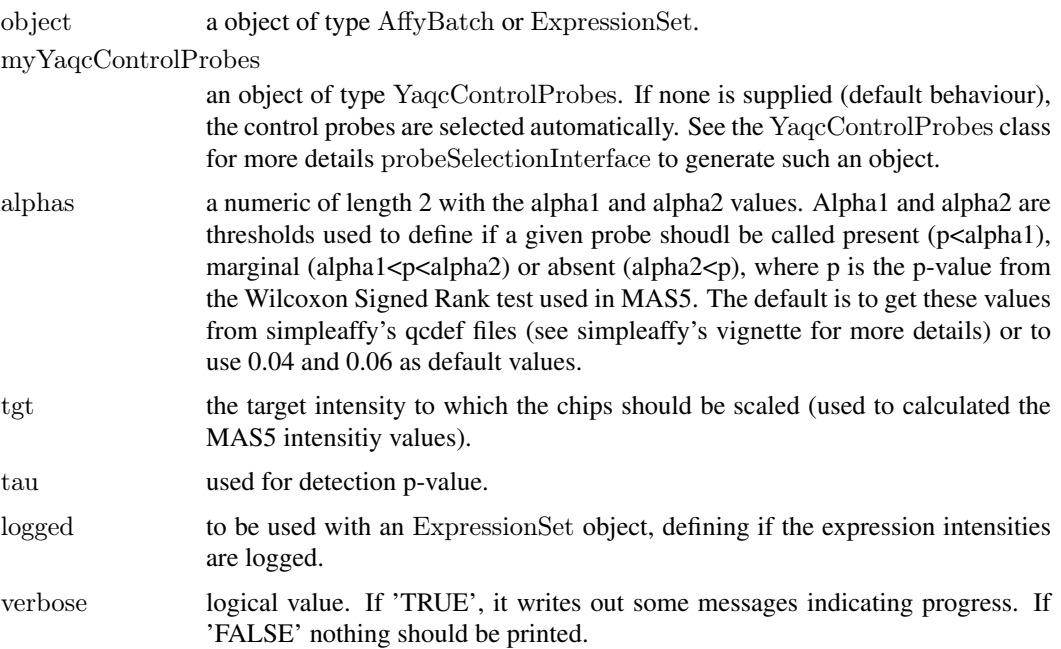

# Details

Affymetrix recommends a set of quality control metrics to check the quality of GeneChips expression arrays. This function applies the guidelines described in the Affymetrix Microarray Quality Control Consortium (MAQC) protocols to asses the succes of the hybridization. See the package vignette for more details.

This function takes a raw (unnormalised) AffyBatch object or an ExpressionSet object. In the first case, it computes MAS5 intensity values, expression calls(see call.exprs) and other qualityrelated metrics to generate an YAQCStats. If an ExpressionSet object is provided, only the  $\beta$ -actin, GAPDH and internal control values are computed.

# Value

An YAQCStats object describing the input object

#### Author(s)

Laurent Gatto

#### Examples

 $#$ # loading data library(affydata) data(Dilution)  $#$ # qc analysis qobj <- yaqc(Dilution) show(qobj)

<span id="page-9-1"></span>yaqc.plot *Plots a YAQCStats object*

## Description

S4 method to plot an [YAQCStats](#page-11-1) object. plot(object) generates a visual summary of the various Affymetrix QC statistics.

#### Usage

yaqc.plot(YAQCStatsObject, which=c("all","sfs","avbg","avns","pp","gapdh","actin","bio","spikes"), ...)

#### Arguments

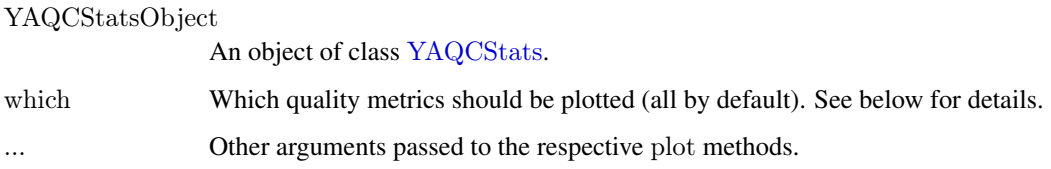

<span id="page-9-0"></span>

#### <span id="page-10-0"></span>YaqcControlProbes-class 11

#### Details

The quality control metrics of the YAQCStatsObject are plotted in a serie of graphs with the recommended ranges.

The scale factors are represented through a dot chart and the upper and lower limits are defined with vertical red lines. The other qc metircs are shown using dot plots. For the upper row box plots (average background, average noise, percent present and  $\beta$ -actin and GAPDH ratios, the mean is represented by a dashed red line and the mean +/- 2 stdev by red dotted lines. For the lower box plots, featuring the internal controls, grey boxes defines the mean (middle segment) +/- 2 stdev.

Individual plots can also be generated with the which argument: 'sfs' for the scale factor, 'avbg' and 'avns' for the average background and noise, 'pp' for the percentage of present calls, 'gapdh' and 'actin' for the GAPDH and β-actin ratios, 'bio' for the hybridization controls and 'spikes' for the retro-transciption spiked controls.

If the YAQCStatsObject has been generated with an Expression Set objects, the scale factors, average noise and background and percent present can not be computed and the respective plots are removed from the final graph.

#### Author(s)

Laurent Gatto

## Examples

```
\#\# load data
library(affydata)
data(Dilution)
# create the yaqc object
## and plot it
qobj <- yaqc(Dilution)
plot(qobj)
```
<span id="page-10-2"></span>YaqcControlProbes-class *Class "YaqcControlProbes"*

#### <span id="page-10-1"></span>Description

The [YAQCStats](#page-11-1) class stores the probes used for the quality control as a special class, namely the YaqcControlProbes class. This class encapsulated the probe names that are used the generate an [YAQCStats](#page-11-1) object. Objects of this class are created with the [probeSelectionInterface](#page-6-1) function. The hybridization, labelling and degradation probes are encapsulated in YaqcBioProbes, YaqcSpkProbes and YaqcDegProbes objects respectively. These can be retrieved with their respective accessors, as described below. Furthermore, an info function allows to retrieve or set a free text slot to describe the YaqcControlProbes object.

# Slots

- bio: Object of class "YaqcBioProbes" encapsulating the 'bio' (BioB5, BioB3, BioBM, BioC5,...) hybridization probes.
- spk: Object of class "YaqcSpkProbes" encapsulating the labelling probes (dap5, dap3, dap3, phe5,...).
- <span id="page-11-0"></span>deg: Object of class "YaqcDegProbes" encapsulating the degradation probes used to assess the 3'/5' ratio.
- info: Object of class "character" providing general information about the YaqcControlProbes object.

#### Methods

- **bio** signature(object = "YaqcControlProbes"): returns the 'bio' (BioB5, BioB3, BioBM, BioC5,...) hybridization probes of the current object, as an YaqcBioProbes instance.
- **bio** signature(object  $=$  "YaqcBioProbes"): returns the 'bio' (BioB5, BioB3, BioBM, BioC5,...) hybridization probes of the current object, as characters.
- spk signature(object  $=$  "YaqcControlProbes"): returns the labelling probes (dap5, dap3, dap3, phe5,...) of the current object, as an YaqcSpkProbes instance.
- spk signature(object = "YaqcSpkProbes"): returns the labelling probes (dap5, dap3, dap3, phe5,...) of the current object, as characters
- deg signature(object  $=$  "YaqcControlProbes"): returns the degradation probes used to assess the 3'/5'ratio, as an YaqcDegProbes instance.
- deg signature(object  $=$  "YaqcDegProbes"): returns the degradation probes used to assess the 3'/5'ratio, as characters.
- **info** signature(object  $=$  "YaqcControlProbes"): returns the inforation slot of the current object.
- info $\epsilon$  signature(object = "YaqcControlProbes"): sets the information slot of the current object.

show signature(object  $=$  "YaqcControlProbes"): shows the current object.

#### Author(s)

Laurent Gatto

#### See Also

[probeSelectionInterface](#page-6-1) and [YAQCStats](#page-11-1)

#### Examples

```
showClass("YaqcControlProbes")
showClass("YaqcBioProbes")
showClass("YaqcSpkProbes")
showClass("YaqcDegProbes")
```
<span id="page-11-1"></span>YAQCStats-class *Class "YAQCStats"*

#### Description

Holds Quality Control Data for a set of Affymetrix Arrays

#### Objects from the Class

Objects can be created by calls of the form [yaqc](#page-8-1) providing AffyBatch or ExpressionSet instances as arguments. YAQCStats is a subclass of QCStats and uses the scale.factor, average.background, percent.present, arraytype and target attributes of it's super-class.

#### <span id="page-12-0"></span>**Slots**

Class-specific slots:

log: Object of class "logical" that specifies if expression values are in log2 form.

- average.noise: Object of class "numeric". The average noise for the arrays.
- morespikes: Object of class "matrix". More spiked in probes (e.g. r2biob5, r2biob3,...).
- gcos.probes: Object of class "matrix". GAPDH and β-actin qc probes (e.g. gapdh 3,5,M,...) containing the GCOS values.
- bio.calls: Object of class "matrix". BioB 5',3',M and BioC, BioC 5',3' present/absent/marginal calls .
- objectVersion Character describing the version of the library used to generate the YAQCStats object.
- yaqcControlProbes Object of class YaqcControlProbes that defines the different probes used for the quality control.

See also [QCStats](#page-0-0) for slots inherited from super-class.

#### Methods

Methods inherited from the super-class:

- **target** signature(object  $=$  "YAQCStats"): Returns a numeric target value for MAS 5.0 normalization.
- avbg signature(object = "YAQCStats"): Returns a vector of the average background levels for each array.
- minbg signature(object  $=$  "YAQCStats"): Returns a vector of the minimum background levels for each array.
- **percent.present** signature(object  $=$  "YAQCStats"): Returns a vector listing the percentage of probesets called present on each array.
- sfs signature(object = "YAQCStats"): Returns a vector of scale factors for each array (as produced by the MAS 5.0 algorithm).

Class-specific methods:

- **isLog** signature(object  $=$  "YAQCStats"): Returns a logical specifying if the expression intensities are in log2 from.
- **moreSpikeInProbes** signature(object  $=$  "YAQCStats"): Returns a matrix of intensities for the internal spike probes.
- **gcosProbes** signature(object  $=$  "YAQCStats"): Returns a matrix of intensities for GAPDH and  $\beta$ -actin probes.
- avns signature(object  $=$  "YAQCStats"): Returns a vector listing the average noise levels for each array.
- **bioCalls** signature(object = "YAQCStats"): Returns a matrix of Present(P)/Marginal(M)/Absent(A) calls for the spike probes.
- arrays signature(object  $=$  "YAQCStats"): Returns the names of the arrays in the YAQCStats instance.
- **plot** signature(object  $=$  "YAQCStats"): visual representation of the qc metrics. (see [yaqc.plot](#page-9-1) for more details).
- <span id="page-13-0"></span>summary signature( $x = "YAQCStats",$  $x = "YAQCStats",$  $x = "YAQCStats",$  latex = "logical"): The outliers of the YAQCStats quality control metrics are summerized and returned as a data frame. If latex is set to TRUE (default), the data frame is returned as a latex table (requires the xtable package).
- show signature(object  $=$  "YAQCStats"): displays the content of the object as a data frame.
- **merge** signature( $x = "YAQCStats", y = "YAQCStats":$  merges two compatible YAQCStats objects, i.e. that have the same values for the log, target and arraytype slots.
- arrays signature(object = "YAQCStats"): shows the array names of an YAQCStats objects.
- **objectVersion** signature(object = "YAQCStats"): Returns the version of the yaqcaffy package as a character used to create the given object.
- getYaqcControlProbes signature(object = "YAQCStats"): Returns the [YaqcControlProbes](#page-10-2) object that has been used to generate the current YAQCStats object.

#### Author(s)

Laurent Gatto

#### See Also

[QCStats](#page-0-0) from package simpleaffy and [YaqcControlProbes](#page-10-2).

# <span id="page-14-0"></span>Index

∗Topic classes YaqcControlProbes-class, [11](#page-10-0) YAQCStats-class, [12](#page-11-0) ∗Topic hplot yaqc.plot, [10](#page-9-0) ∗Topic methods yaqc.affy, [9](#page-8-0) ∗Topic misc getAllInt, [2](#page-1-0) getBioProbes, [2](#page-1-0) getOutliers, [3](#page-2-0) getQCRatios, [4](#page-3-0) getRatioProbes, [5](#page-4-0) getSpikeProbes, [6](#page-5-0) probeSelectionInterface, [7](#page-6-0) reprodPlot, [8](#page-7-0)

arrays *(*YAQCStats-class*)*, [12](#page-11-0) arrays,YAQCStats-method *(*YAQCStats-class*)*, [12](#page-11-0) avbg,YAQCStats-method *(*YAQCStats-class*)*, [12](#page-11-0) avns *(*YAQCStats-class*)*, [12](#page-11-0) avns,YAQCStats-method *(*YAQCStats-class*)*, [12](#page-11-0)

bio *(*YaqcControlProbes-class*)*, [11](#page-10-0) bio,YaqcBioProbes-method *(*YaqcControlProbes-class*)*, [11](#page-10-0) bio,YaqcControlProbes-method *(*YaqcControlProbes-class*)*, [11](#page-10-0) bio-methods *(*YaqcControlProbes-class*)*, [11](#page-10-0) bioCalls *(*YAQCStats-class*)*, [12](#page-11-0) bioCalls,YAQCStats-method *(*YAQCStats-class*)*, [12](#page-11-0)

class:YaqcBioProbes *(*YaqcControlProbes-class*)*, [11](#page-10-0) class:YaqcControlProbes *(*YaqcControlProbes-class*)*, [11](#page-10-0) class:YaqcDegProbes *(*YaqcControlProbes-class*)*, [11](#page-10-0) class:YaqcSpkProbes *(*YaqcControlProbes-class*)*, [11](#page-10-0) class:YAQCStats *(*YAQCStats-class*)*, [12](#page-11-0) deg *(*YaqcControlProbes-class*)*, [11](#page-10-0) deg,YaqcControlProbes-method *(*YaqcControlProbes-class*)*, [11](#page-10-0) deg,YaqcDegProbes-method *(*YaqcControlProbes-class*)*, [11](#page-10-0) deg-methods *(*YaqcControlProbes-class*)*, [11](#page-10-0) gcosProbes *(*YAQCStats-class*)*, [12](#page-11-0) gcosProbes,YAQCStats-method *(*YAQCStats-class*)*, [12](#page-11-0) gcrma, *[8](#page-7-0)* getAllInt, [2](#page-1-0) getBioProbes, [2](#page-1-0) getOutliers, [3](#page-2-0) getQCRatios, [4](#page-3-0) getRatioProbes, [5](#page-4-0) getSpikeProbes, [6](#page-5-0) getYaqcControlProbes *(*YAQCStats-class*)*, [12](#page-11-0) getYaqcControlProbes,YAQCStats-method *(*YAQCStats-class*)*, [12](#page-11-0) info *(*YaqcControlProbes-class*)*, [11](#page-10-0) info,YaqcControlProbes-method *(*YaqcControlProbes-class*)*, [11](#page-10-0) info<- *(*YaqcControlProbes-class*)*, [11](#page-10-0) info<-,YaqcControlProbes-method *(*YaqcControlProbes-class*)*, [11](#page-10-0) isLog *(*YAQCStats-class*)*, [12](#page-11-0) isLog,YAQCStats-method *(*YAQCStats-class*)*, [12](#page-11-0) ma.plot, *[8](#page-7-0)* merge,YAQCStats,YAQCStats-method *(*YAQCStats-class*)*, [12](#page-11-0) merge,YAQCStats-method *(*YAQCStats-class*)*, [12](#page-11-0) method:yaqc *(*yaqc.affy*)*, [9](#page-8-0) minbg,YAQCStats-method *(*YAQCStats-class*)*, [12](#page-11-0) moreSpikeInProbes *(*YAQCStats-class*)*, [12](#page-11-0) moreSpikeInProbes,YAQCStats-method

objectVersion *(*YAQCStats-class*)*, [12](#page-11-0) objectVersion,YAQCStats-method *(*YAQCStats-class*)*, [12](#page-11-0) percent.present,YAQCStats-method *(*YAQCStats-class*)*, [12](#page-11-0)

plot,YAQCStats *(*yaqc.plot*)*, [10](#page-9-0) plot,YAQCStats,missing-method *(*yaqc.plot*)*, [10](#page-9-0) probeSelectionInterface, [7,](#page-6-0) *[11,](#page-10-0) [12](#page-11-0)*

# QCStats, *[13,](#page-12-0) [14](#page-13-0)*

reprodPlot, [8](#page-7-0)

sfs,YAQCStats-method *(*YAQCStats-class*)*, [12](#page-11-0) show,YaqcBioProbes-method *(*YaqcControlProbes-class*)*, [11](#page-10-0) show,YaqcControlProbes-method *(*YaqcControlProbes-class*)*, [11](#page-10-0) show,YaqcDegProbes-method *(*YaqcControlProbes-class*)*, [11](#page-10-0) show,YaqcSpkProbes-method *(*YaqcControlProbes-class*)*, [11](#page-10-0) show,YAQCStats-method *(*YAQCStats-class*)*, [12](#page-11-0) smoothScatter, *[8](#page-7-0)* spk *(*YaqcControlProbes-class*)*, [11](#page-10-0) spk,YaqcControlProbes-method *(*YaqcControlProbes-class*)*, [11](#page-10-0) spk,YaqcSpkProbes-method *(*YaqcControlProbes-class*)*, [11](#page-10-0) spk-methods *(*YaqcControlProbes-class*)*, [11](#page-10-0) summary,YAQCStats-method *(*YAQCStats-class*)*, [12](#page-11-0)

target,YAQCStats-method *(*YAQCStats-class*)*, [12](#page-11-0)

yaqc, *[12](#page-11-0)* yaqc *(*yaqc.affy*)*, [9](#page-8-0) yaqc,AffyBatch-method *(*yaqc.affy*)*, [9](#page-8-0) yaqc,eSet-method *(*yaqc.affy*)*, [9](#page-8-0) yaqc,ExpressionSet-method *(*yaqc.affy*)*, [9](#page-8-0) yaqc-method *(*yaqc.affy*)*, [9](#page-8-0) yaqc-methods *(*yaqc.affy*)*, [9](#page-8-0) yaqc.affy, [9](#page-8-0) yaqc.plot, [10,](#page-9-0) *[13](#page-12-0)* yaqc.summary *(*YAQCStats-class*)*, [12](#page-11-0) YaqcBioProbes, *[7](#page-6-0)* YaqcBioProbes-class *(*YaqcControlProbes-class*)*, [11](#page-10-0) YaqcControlProbes, *[14](#page-13-0)*

YaqcControlProbes-class, [11](#page-10-0) YaqcDegProbes-class *(*YaqcControlProbes-class*)*, [11](#page-10-0) YaqcSpkProbes-class *(*YaqcControlProbes-class*)*, [11](#page-10-0) YAQCStats, *[10–](#page-9-0)[12](#page-11-0)*, *[14](#page-13-0)* YAQCStats-class, [12](#page-11-0)